# *Tecniche di Programmazione Funzionale e Imperativa*

#### *Ivano Salvo Strutture dati dinamiche in C Liste II*

Corso di Laurea in **Informatica**, III anno

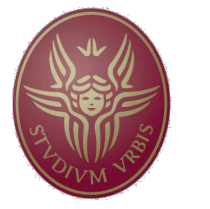

**SAPIENZA** UNIVERSITÀ DI ROMA

Lezione **22**, 20 maggio 2021

# *Lezione 22a:*

# *Programmi su Liste: rovesciamento*

# *Rovesciamento di Liste*

Cominciamo sempre con la specifica funzionale di una funzione che chiameremo reverse:

```
reverse [] = []
reverse (x:xs) = addTail x (reverse xs)
```
Al solito, modulo sintassi, si possono tradurre queste equazioni ricorsive in **C** ottenendo la versione Fun di reverse:

```
lista reverseFun(lista L){
  if (!L) return NULL;
  return addTailRec(L->val, reverseFun(L->next));
}
```
Osserviamo due questioni interessanti:

- v Perché usiamo addTailRec?
- $\triangle$  La funzione fa un numero lineare di chiamate ricorsive, ma poi addTailRec è a sua volta lineare: quindi  $O(n^2)$ .

#### *Rovesciamento di Liste iterativo*

D'altra parte, parlando della funzione twiceL, abbiamo visto che in una scansione iterativa, usando cons produce una lista in ordine rovesciato. Quindi il seguente programma iterativo:

```
int reverseFunIt(lista L){
   lista R = NULL;while (L){
         /\star L<sub>0</sub> = L ++ reverse(R) \star/
      R = const(L->val, R);L = L->next;}
   return R;
}
```
rovescia con successo una lista iterativamente. La questione è che il programma ricorsivo **deve aggiungere al rientro delle chiamate ricorsive**, mentre il programma iterativo **scansiona una lista solo "in avanti"**.

## *Rovesciamento di Liste ricorsivo*

Il trucco per ottenere una funzione ricorsiva efficiente è **costruire la lista risultato all'andata**. Tuttavia occorre memorizzare i risultati parziali della computazione in un **parametro ausiliario** e quindi definire una funzione ausiliaria a due parametri:

```
int reverseFun(lista L){
  return reverseFunAux(L, NULL);
}
int reverseFunAux(lista L, lista R){
  if (!L) return R;
  return reverseFunAux(L->next, cons(L->val, R));
}
```
Questo corrisponde all'analoga funzione Haskell efficiente.

# *Rovesciamento in-place iterativa*

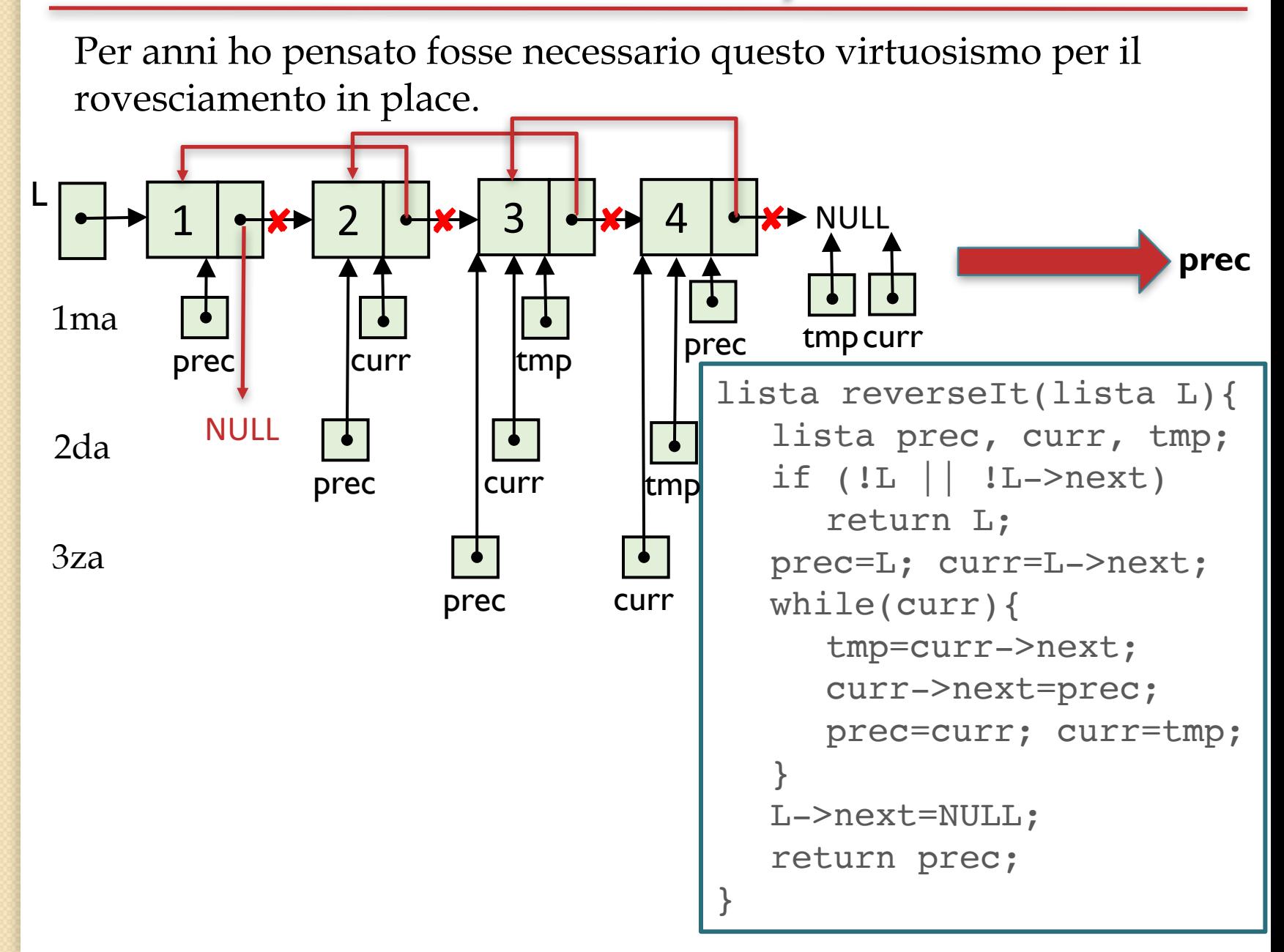

#### *Rovesciamento di Liste iterativo*

Ma in realtà è sufficiente adattare il rovesciamento Fun, evitando di fare cons, e spostando i pointer ricostruendo una nuova lista.

Il trucco consiste nell'avere una lista (cioè un pointer) su cui "appoggiare" i record del risultato…

```
int reversePlaceIt(lista L){
   lista R = NULL;lista aux;
   while (L){
         /* L_0 = L ++ reverse(R) */
      aux = L->next;L->next = R;R = L;
      L = aux;}
   return R;
}
                                                    2 \rightarrow \text{NULL}L
                                                     aux
                                     \star 1 \cdot \star3 \rightarrow 4R
                                                    4 \rightarrow \text{NULL}
```
# *Lezione 22b:*

# *Rimozione di elementi e deallocazione*

## *Rimozione di tutte le occorrenze*

Finora abbiamo scritto funzioni che modificano liste, ma sempre aggiungendo elementi o spostando puntatori.

Cominciamo con la funzione che rimuove tutte le occorrenze di un certo intero da una lista. Al solito cominciamo con le equazioni ricorsive:

remove  $[$   $]$   $y = [$   $]$ remove  $(x:xs)$   $y = if x == y$  then remove xs y **else** x:remove xs y

da cui al solito si ricava immediatamente del codice C in modo standard (ovviamente in versione Fun):

```
lista removeFun(lista L, int x){
  if (!L) return NULL;
  if (L->val == x) return removeFun(L->next, x);return cons(L->val, removeFun(L->next, x));
}
```
Dovendo creare una nuova lista, questa funzione **si limita a non ricopiare** gli elementi che non appartengono al risultato.

#### *Rimozione di tutte le occorrenze*

Più interessante la funzione removeRec: dovendo modificare la lista, oltre a spostare i puntatori è opportuno **deallocare** i nodi rimossi dalla lista (che altrimenti rimarrebbero irrangiugibili, quindi garbage e produrrebbero **memory leak**).

Occorre usare la funzione di libreria **free(void\*)** (contenuta nella libreria stdlib.h come malloc/calloc). Occorre stare attenti, perché eliminando un nodo occorre farlo solo **dopo** che abbiamo modo di continuare a scorrere la lista.

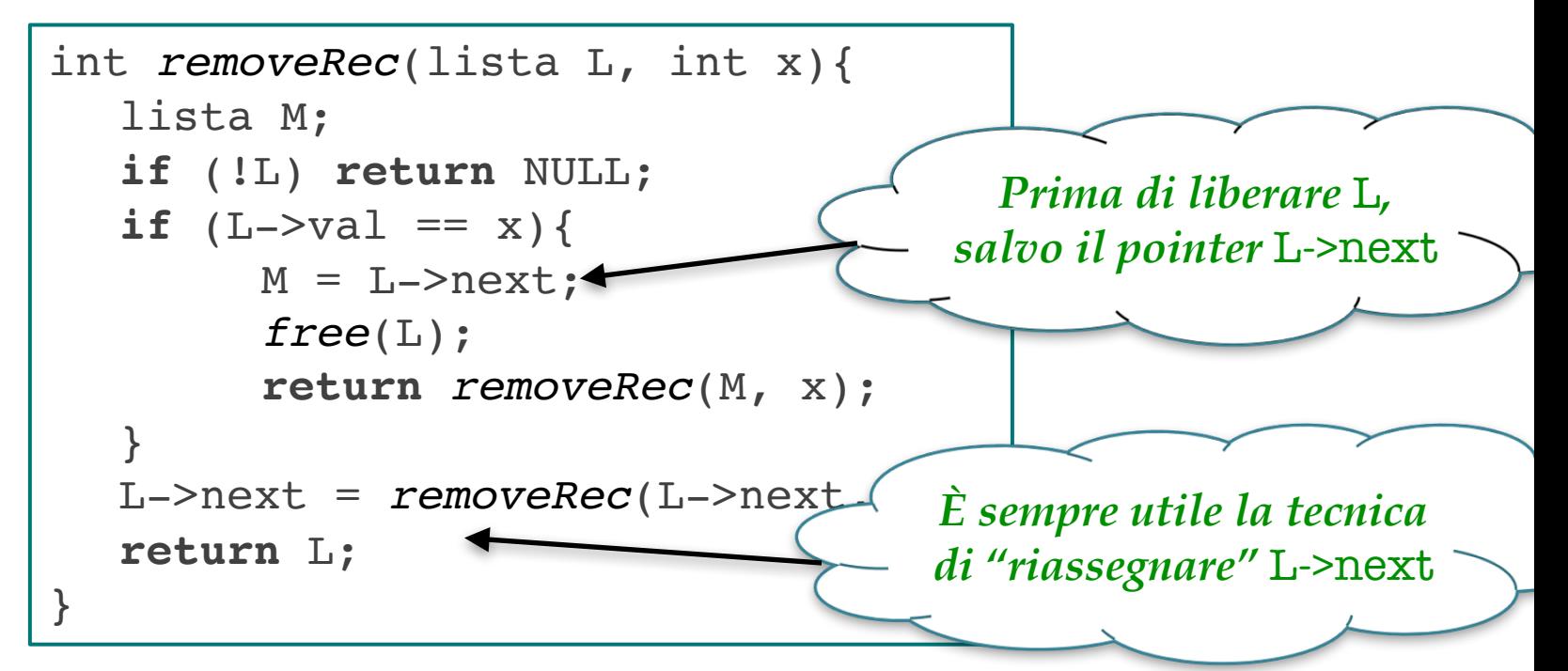

# *Rimozione iterativa*

Al solito, più impegnativa la versione iterativa, un po' come la reverse: non avendo l'informazione disseminata nei record di attivazione e i valori di ritorno, occorre stare attenti!

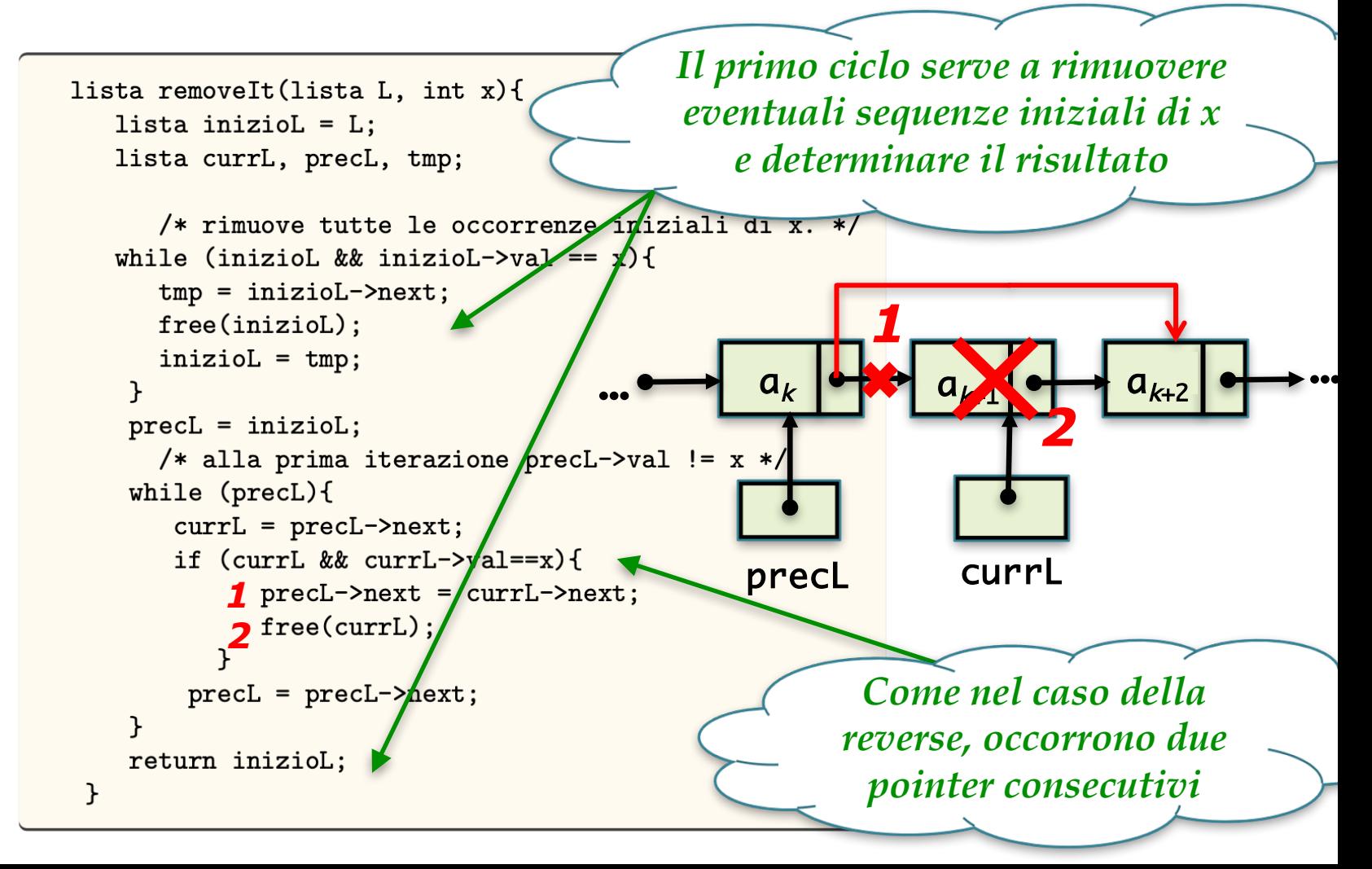

# *Differenza tra liste*

Poniamoci il problema di scrivere una funzione che rimuove da una lista M tutti gli elementi appartenenti a un'altra lista L. Possiamo ovviamente sfruttare remove:

```
diff xs [] = xsdiff xs (y:ys) = diff (remove xs y) ys
```
da cui al solito si ricava immediatamente del codice **C** in modo standard. In questo caso la versione **Fun** e la versione **Rec** differiscono **solo nel fatto** che la prima chiama **removeFun**, mentre la seconda chiama **removeRec**:

```
lista diffRec(lista L, lista M){
   if (!M) return L;
  return diffRec(removeRec(L, M->val), M->next);
}
```
**Attenzione**: L'analoga versione **Fun** che chiama removeFun purtroppo **genera una gran quantità di liste che vanno perdute**!

# *Alternative per la versione Fun*

Ovviamente possiamo sempre battere altre strade e costruire direttamente la lista risultato e determinare piuttosto gli elementi che appartengono alla lista risultato:

```
diff [j] ys = [j]diff (x:xs) ys = if belongsTo x ys
                    then diff xs ys
                    else x:diff xs ys
```

```
int belongsTo(lista L, int x){
  if (isEmpty(L)) return 0;
  if (head(L) == x) return 1;
  return belongsTo(tail(L));
ł
lista diffFun(lista L, lista M){
  if (isEmpty(L)) return NULL;
  if (belongsTo(M, head(L)))return diffFun(tail(L), M);
  return cons(diffFun(tail(L), M), head(L));}
```
Però osservate che i Linguaggi Funzionali **devono**  sistematicamente **evitare l'eccessiva allocazione di memoria**!

# *Alternative per la versione Fun*

Come sempre c'è un trucco per ottenere versioni Fun quando lo schema ricorsivo sembra un po' complicato oppure **quando si ottiene qualcosa che genera troppa memoria**: creare una copia della lista e poi chiamare una versione Rec sulla copia.

```
lista diffFun(lista L, lista M){
  return diffRec(copy(L), M);
}
```
Se invece volessi fare la differenza simmetrica?

**Esercizio**: Trovare due liste *L* ed *M*, per cui: il programma:

dà risultati diversi se chiamato con diffSimm(L, M) rispetto a lista *diffSimm*(lista L, lista M){ **return** *append*(*diffRec*(L, M), *diffRec*(M, L)); } *Algebricamente corretto. Computazionalmente no.*

diffSimm(M, L).

# *Elimina Duplicati*

Facciamo un ultimo esempio: scrivere una funzione che elimina i duplicati da una lista. Anche qui, possiamo scrivere facilmente delle equazioni ricorsive usando remove:

> elimDupl [] = [] elimDupl (x:xs) = x:elimDupl(remove x xs)

Ancora una volta, **attenzione all'implementazione C**! Nelle dispense concludo affrettatamente che, per evitare generazione incontrollata di liste durante il calcolo, meglio usare removeRec.

```
lista elimDuplFun(lista L){
  if (!L) return NULL;
  return cons(L->val, 
     elimDuplFun(removeRec(L, L->val)));
}
```
Ma è questa una vera versione Fun? Cosa fa di sbagliato? Come vedete, **anch'io finisco facilmente in trappola…**

## *Deallocazione di una lista*

Chiudiamo con le liste con una funzione che si limita a deallocare una lista dalla memoria.

Non scrivo le equazioni ricorsive perché chiaramente **questo problema non ha senso in un mondo di valori** senza memoria.

```
void deallocaRec(lista L){
  if (L){ 
     deallocaRec(L->next);
     free(L);
  }
}
                     void deallocaIt(lista L){
                        lista prec=L;
                        lista curr;
                        while(prec){
                           curr = prec->next;
                           free(prec);
                           prec = curr;
                         }
                      }
```
# *Lezione 22c:*

*Liste ordinate e ordinamenti* 

# *Inserimento ordinato in lista ordinata*

Queste funzioni sono del tutto analoghe all'inserimento in coda. Occorre solo prestare attenzione a **dove posizionarsi** per effettuare l'inserimento.

E a **ricopiare la coda** per ottenere un vero comportamento Fun!

```
lista insertRec(lista L, int x){
  if (!L || L->val>=x) return cons(L, x);
  L->next = insertRec(L->next, x);
  return L;
}
```

```
lista insertFun(lista L, int x){
  if (!L) return cons(L, x);
  if (L->val>=x) return cons(copy(L), x);
  return cons(insertFun(L->next,x) L->val);
}
```
## *Insertion Sort*

Avendo l'inserimento ordinato, possiamo facilmente scrivere l'algoritmo Insertion Sort: quali vantaggi ha rispetto il suo corrispettivo naturale sugli array?

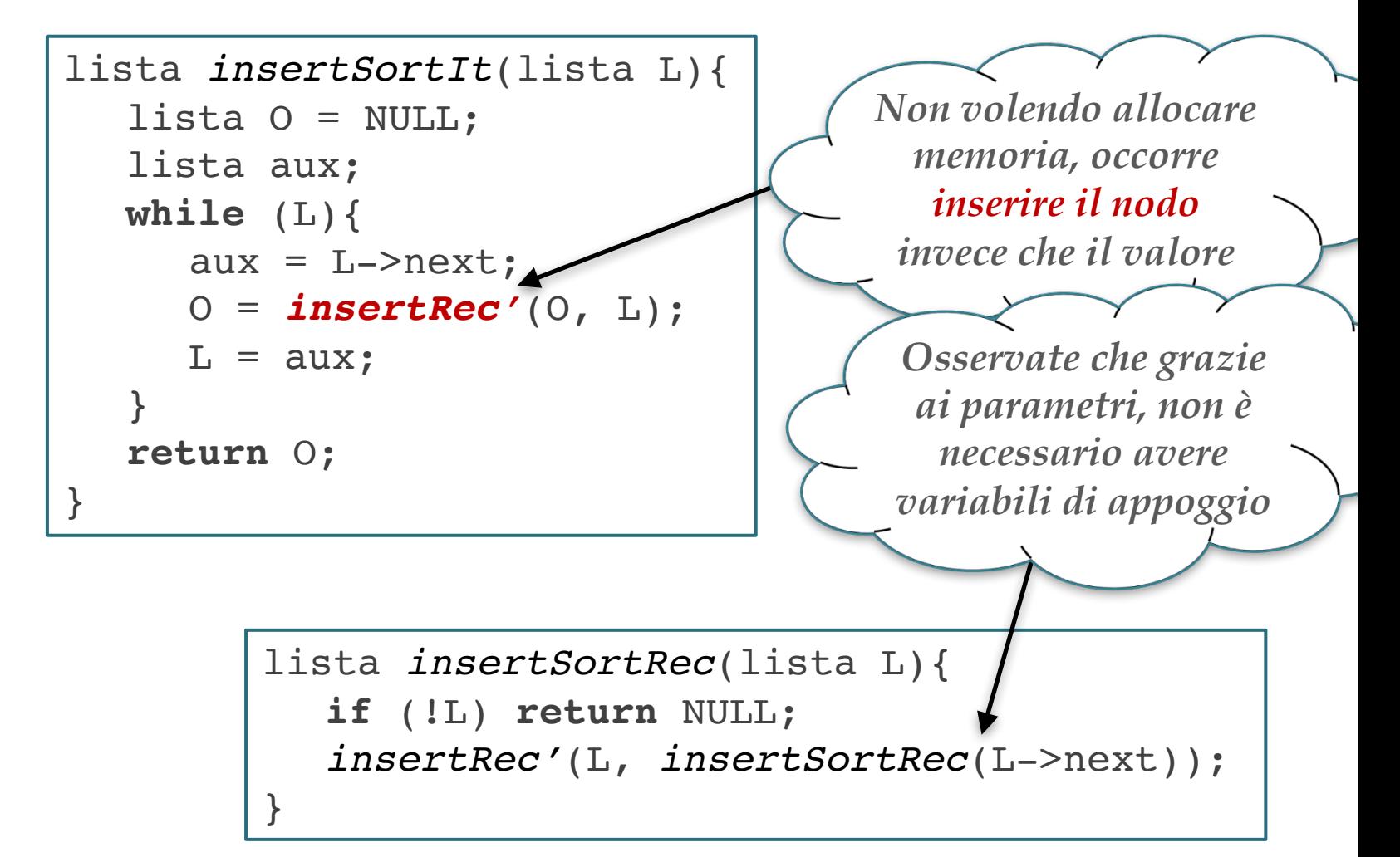

# *Un grande classico: merge*

Vediamo l'implementazione C nella versione Rec:

```
lista merge(lista L, lista M){
  if (!M) return L; 
  if (!L) return M;
  if (L->val \leq M->val)L->next = merge(L->next, M);return L;
     }
  M->next = merge(L, M->next);
  return M;
}
```
Cosa notate rispetto all'analoga funzione sui vettori ordinati? Sia da un punto di vista di efficienza che di programmazione?

# *Liste ordinate: efficienza*

Altre funzioni binarie, come la differenza da **quadratiche diventano lineari**. Più precisamente dette *m* ed *n* le lunghezze delle due liste, si passa da una complessità *m*×*n* a *m*+*n*.

L'idea è sempre quella di **scorrere parallelamente** le due liste come nella funzione merge.

```
minus [ ] xs = []minus xs [ ] = xsminus (x:xs) (y:ys)x < y = x : minus xs (y:ys)
   x > y = minus (x:xs) ys
 otherwise = minus xs (y:ys)
```
La complessità è  $O(m+n)$  perché ad ogni chiamata ricorsiva decresce la lunghezza o del primo o del secondo parametro.

#### *Liste ordinate: efficienza*

Vediamo l'implementazione **C** nella versione Rec che necessita dell'attenzione di deallocare i nodi quando necessario.

```
lista diffOrd(lista L, lista M){
  if (!M) return L; 
  if (!L) return NULL;
  if (L->val == M->val)lista N = L->next;free(L);
        L = diffOrd(N, M);} else if (L->val < M->val)
        L->next = diffOrd(L->next, M);else diffOrd(L, M->next);
  return L;
}
```
## *Liste ordinate: efficienza*

Le **liste ordinate** ovviamente possono rendere alcuni programmi **più efficienti**. Tutta una serie di funzioni come remove, belongsTo, etc. possono evitare di andare in fondo alla lista, rimanendo comunque lineari.

```
lista removeRecOrd(lista L, int x){
   lista M;
  if (!L || L->val > x) return L;
  if (x == L->val)M = L->next;free(L);
     return removeRecOrd(M, x);
  }
  L->next = removeRecOrd(L->next, x);
  return L;
                  } lista belongsToOrd(lista L, int x){
                     if (!L || L->val > x) return 0;
```
}

```
if (x == L->val) return 1;
return belongsToOrd(L->next);
```
#### *Divisione di una lista in due*

#### Divisione di Liste (21 settembre 2016)  $1.1$

Considerare il problema di dividere una lista di interi in due liste, una contenente tutti gli elementi che occorrono in posizione pari e una contenente tutti gli elementi in posizione dispari. Scrivere due funzioni in linguaggio C:

- 1. La prima, void dividiFun(lista L, lista\* D, lista \*P), alloca nuova memoria e copia gli elementi di posto dispari nella lista D e gli elementi di posto pari nella lista P.
- 2. La seconda, void dividi (lista L, lista\* D, lista \*P) modifica la lista originaria L modificando adequatamente i puntatori restituendo nella variabile P un puntatore alla testa della lista degli elementi di posto pari e nella variabile D un puntatore alla testa della lista degli elementi di posto dispari.

# *Esempio*

ESEMPIO: *Entrambe le funzioni, se la lista di ingresso L fosse*  $\langle 2, 4, 6, 8, 9 \rangle$ , dovrebbero costruire le liste  $D = \langle 2, 6, 9 \rangle$  e  $P = \langle 4, 8 \rangle$ . Tuttavia, i loro effetti in memoria saranno molto diversi, come esemplificato in Fig. 1.

a) risultato in memoria dopo l'esecuzione di divideFun(L, &D, &P)

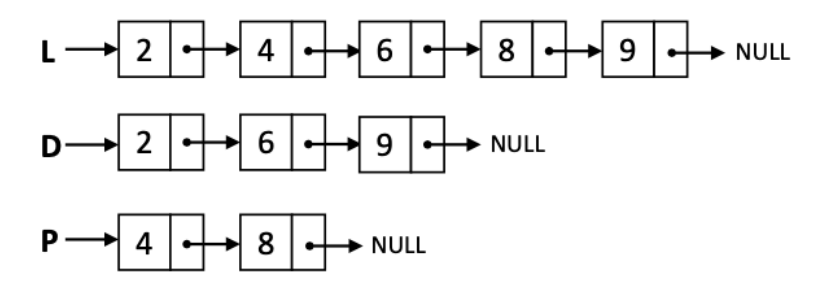

b) risultato in memoria dopo l'esecuzione di divide (L, &D, &P)

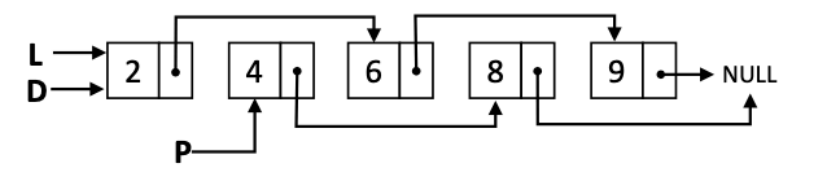

Figura 1: Effetti in memoria delle due funzioni.

# *Soluzione, versione Fun*

Un'elegante soluzione (tra le tante) fa uso di **mutua ricorsione**: dividiFun sistema sulla lista dei dispari, mentre dividi2Fun sistema sulla lista dei pari e si chiamano l'un l'altra.

```
else {*D=NULL; *P=NULL}
} else {*D=NULL; *P=NULL;}
  /* prototipo */
void dividi2Fun(lista L, lista *D, lista* P);
void dividiFun(lista L, lista *D, lista* P){
   if (L){
     dividi2Fun(L->next, D, P);
     *D = cons(L->val, *D);} else {*D=NULL; *P=NULL;} 
}
void dividi2Fun(lista L, lista *D, lista* P){
   if (L){
     dividiFun(L->next, D, P);
      *P = cons(L->val, *P);}
```
# *Soluzione, versione Fun reloaded*

In realtà dividiFun e dividi2Fun fanno esattamente la stessa cosa e **si limitano a scambiare i ruoli dei due paramentri, d P e D**. Tanto vale scrivere un'unica funzione  $\odot$ 

Tenete tuttavia presente la possibilità della mutua ricorsione.

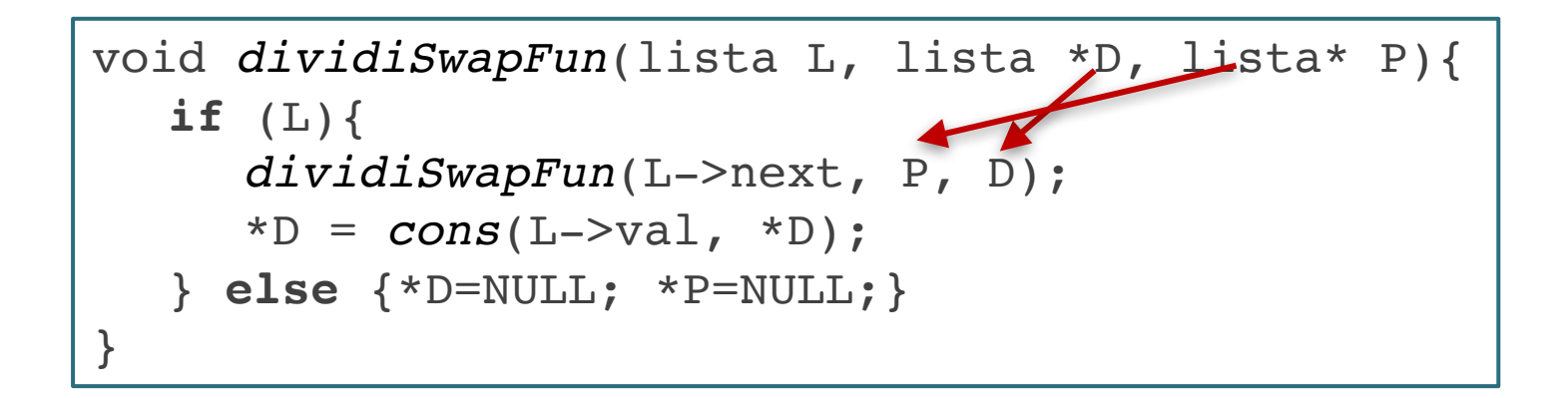

# *Soluzione, versione Rec*

Come quasi sempre, decisamente più impegnativa la versione che non alloca nuova memoria. Occorre stare molto attenti **a non cadere in un sentiero che si sta sbriciolando sotto ai piedi**.

Avendo la **fortuna** di scrivere una **funzione ricorsiva**, conviene fare quest'operazione **sulla via del ritorno**.

Si può partire dalle soluzioni precedenti, ma usiamo un'altra idea, **scansionare la lista a due a due.** 

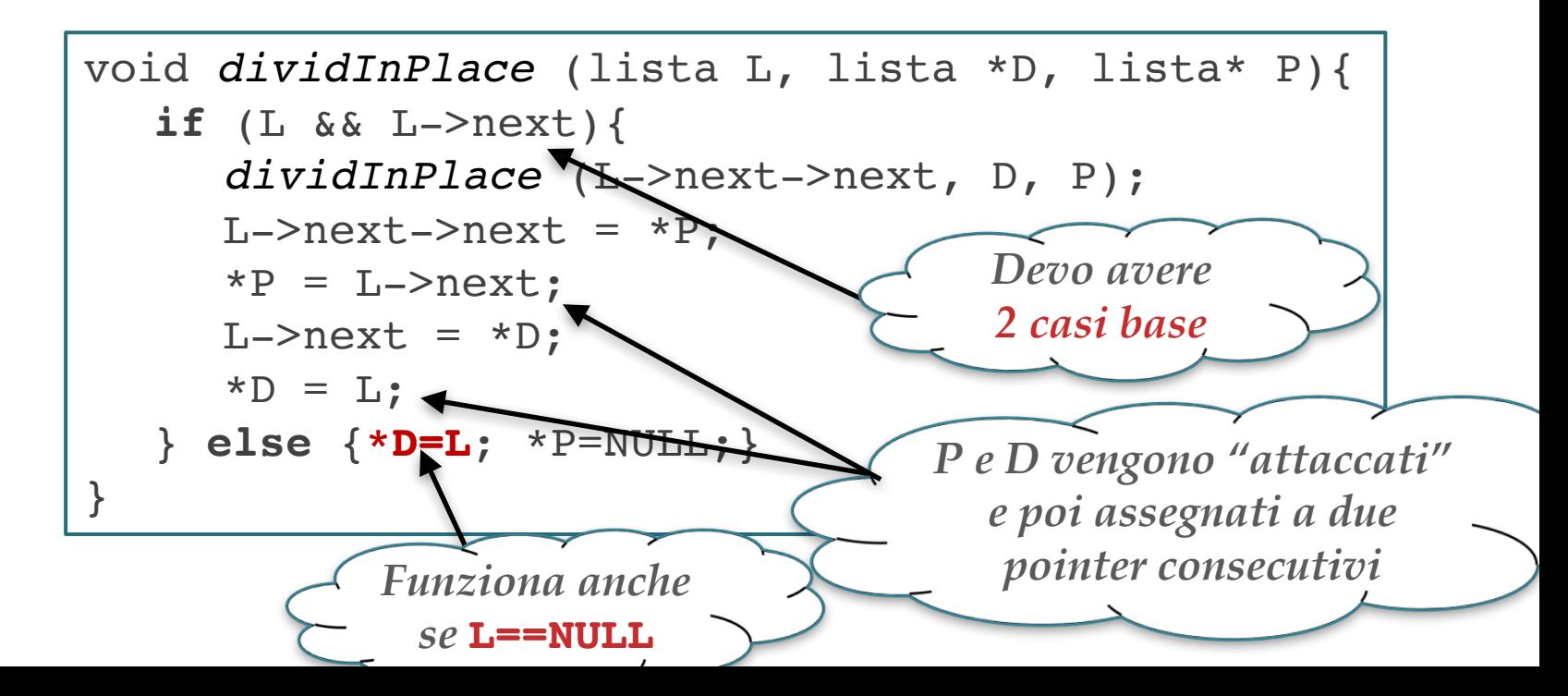

# *Et voilà, MergeSort!*

Visto che abbiamo parlato di Selection Sort, ma anche di merge, e di divisione di una lista in due metà, non resta che salutarci su una deliziosa funzioncina che fa **Merge Sort sulle liste**:

```
lista mergeSort(lista L){
  if (!L) return NULL;
  lista D, P;
  dividInPlace(L, &D, &P);
  return merge(mergesort(D), mergeSort(P));
}
```
Quali vantaggi ha questa funzione rispetto a quella che ordina array? E la complessità asintotica?

# *Lezione 22d:*

# *Quello che in Haskell non si può fare*

# *Determinare la palindromìa*

**Esercizio 2 (10 punti)** Considerare il problema di verificare se una lista di caratteri è palindroma, cioè se letta da sinistra a destra o da destra a sinistra dà la stessa sequenza di caratteri (come le parole 'non', 'otto', 'radar', 'ingegni', 'onorarono', 'ossesso',  $\dots$ ).

1. (3 punti) Considerate il seguente programma (dove la funzione equist verifica se due liste sono uguali e reverse restituisce il puntatore alla testa di una lista che contiene gli elementi di L in ordine rovesciato):

```
int palindroma(charList L){
    if (eqList(L, reverse(L)) return 1;
       else return 0;
   ን
```
Sotto quali ipotesi sulla funzione reverse la funzione dà risultati corretti?

Si intascavano comodamente **3** punti semplicemente dicendo che reverse **deve lasciare** L **immutata**. Cioè deve essere come reverseFun.

Assolutamente **imprevedibili i risultati** se L viene modificata.

# *Palindroma: idea semplice*

2. (6 punti) Scrivere una funzione C ricorsiva int palindroma (charlist L) che restituisce 1 solo se la lista  $L$  in ingresso è palindroma senza usare strutture dati ausiliarie.

Vediamo due soluzioni di questo punto. La prima alla portata di tutti: la vediamo prima in versione iterativa e poi ricorsiva.

**Idea**: determinare la lunghezza *n* della lista. Poi si scorre L (ricordando la posizione *k* del nodo corrente) confrontando il nodo corrente con quello in posizione *n - k* (se si comincia a contare da 0). Si esce non appena si trovano due elementi diversi oppure quando *k* diventa maggiore o uguale di *n – k*.

Molti seguirono questa strada in modo più o meno convincente, spesso annidando cicli che scorrevano la lista…

Ma **la soluzione poteva essere resa semplice definendo una funzione** int nth(lista, int) che estrae l'ennesimo elemento da una lista… Vediamola.

#### *Palindroma iterativa*

```
int nth(lista L, int n){
/* PREC: length(L)<=n */
  if (!n) return L->val;
  return nth(L->next, n-1);
}
int palindromaIt(lista L){
  int n = length(L);
  lista lAux = L;
  while(n>0){
     if (lAux->val := nth(lAux, n))return 0;
     lAux = lAux->next;n = n-2;}
  return 1;
                         } Bisogna calcolare il fatto 
                           che vado avanti su L!
```
# *Palindroma ricorsiva*

```
int palindromAux(lista L, int n){
/* PREC: length(L)<=n */
  if (n<=0) return 1;
  if (L->val != nth(L, n)) return 0;
  return palindromAux(L->next, n-2);
}
int palindromaRec(lista L){
  return palindromAux(L, length(L));
}
```
Spero lo studente apprezzi la semplicità del codice finale. La perdita di qualche punto a causa dell'**irritazione del professore per abuso di annidamento di cicli** non è una punizione ingiusta! Le **soluzioni semplici permettono di risolvere problemi complessi**. Vedere soluzioni semplici, ovviamente è complicato.

Comunque, il programma scritto sopra è chiaramente **quadratico** nella lunghezza della lista. Si può fare meglio?

# *Palindroma ricorsiva efficiente*

Occorre un'idea diabolica: la lista viene attraversata all'indietro al rientro delle chiamate ricorsive (idea già vista spesso): **rientrando posso avanzare sulla lista inseguendo i pointer** next **memorizzandoli in una variabile passata per indirizzo**.

```
int palindromAux(lista L, lista* lAux){
  if (!L) return 1;
  if (!palindromAux(L->next, lAux)
        || L->val != (*1Aux)->val)
      return 0;
  *lAux = (*lAux) ->next;
  return 1;
}
int palindromaRec(lista L){
  return palindromAux(L, &L);
}
```
I perfezionisti potevano evitare di fare controlli inutili dopo metà lista, aiutandosi con dei parametri interi (**Esercizio**).

# *Ultimo punto*

(1 punto) Quale struttura dati ausiliaria viene in realtà allocata *impli*-3. *citamente* durante l'esecuzione della vostra funzione?

Qui era sufficiente dire che **la versione ricorsiva alloca 'implictamente' uno stack**, in cui vengono memorizzati di fatto tutti i puntatori a tutti i nodi della lista.

**Esercizio**: scrivete una versione **iterativa lineare** che non usa la funzione nth, ma usa uno stack (o semplicemente una lista supplettiva usata come uno stack). A fine computazione, tale lista va deallocata (oppure deallocata mentre si estraggono gli elementi).

# *Lezione 22*

# *That's all Folks! Grazie per l'attenzione… …Domande?*